## **Konzeption des Blogbeitrags "Data Mining mit der Warenkorbanalyse. Oder: Werden Bier und Windeln oft wirklich zusammen gekauft?"**

Im Modul "Content Management" sollten wir einen Blogbeitrag erstellen, der den Kriterien einer Suchmaschine genügt und die Funktionen des Content-Management-Systems Wordpress ausschöpft.

Dafür haben wir nach ausführlicher Recherche das Thema "Warenkorbanalyse" gewählt. Der Blogbeitrag behandelt damit ein Thema, von dem jede Person irgendwie betroffen ist. Durch Warenkorbanalyse werden nämlich Empfehlungen im Online-Handel ("Andere Kunden kauften auch…") oder die Positionierung der Waren im Supermarkt beeinflusst.

Die Zielgruppe dieses Blogbeitrages entspricht also allen Personen, die sich schon einmal über die oben genannten Phänomen gewundert haben. Da das Thema mathematisch sehr in die Tiefe gehen kann, haben wir versucht es möglichst niedrigschwellig und mit einem geeigneten Beispiel einer bekannten Serie zu vermitteln. So sollten die benutzten Formeln, die wesentlich für diese Analyse sind, trotzdem einfach nachzuvollziehen sein, ohne dass Lesende das Interesse am Thema verlieren.

Deshalb haben wir besonders darauf geachtet, eine einfache Sprache zu verwenden und haben versucht, Fachvokabular zu meiden, was nur in manchen Fällen umsetzbar war. Wir haben kurze Sätze verwendet oder lange Sätze durch Bindewörter unterstützt.

Für die Suchmaschinenoptimierung haben wir Kategorien und Schlagwörter (Keywords) gewählt, die den wesentlichen Themen des Inhalts entsprechen. Die H1 enthält die Fokus-Keywords. Als schwer empfanden wir jedoch, wirklich alle tragenden Worte in die H1 aufzunehmen, weshalb wir uns dazu entschieden haben, einen Untertitel hinzuzuziehen. Dadurch sind die Kapitel- bzw. Absatzüberschriften nicht als H2 formatiert sondern als H3.

Der Beitrag beginnt mit einer kurzen Einführung zum Thema "Data Mining", um den Einstieg ins Lesen und das Verständnis dabei zu erleichtern. Anschließend wird die Assoziationsanalyse erklärt, die die Grundlage der Warenkorbanalyse darstellt. Im Bereich der Warenkorbanalyse werden dann aber erst die notwendigen Formeln erklärt. Dies geschieht anhand von Beispielen, um die Mathematik etwas "aufzulockern" und das Thema näher am Menschen wirken zu lassen. Eingeleitet wird dieser Teil mit einem Video aus der Serie "Numb3rs - die Logik des Verbrechens", sodass möglicherweise sinkendes Interesse wieder aufgefangen wird. Abgeschlossen wird der Beitrag durch ein Quiz, das fünf Fragen zum Beitrag stellt und die Lesenden aktivieren sowie deren Verweildauer verlängern soll. Für die Benutzerfreundlichkeit haben wir einerseits von den Fußnoten zum Quellenverzeichnis und andererseits von den Keywords der Einleitung zur Erklärung des jeweiligen Themas Anker bzw. Backlinks gesetzt.

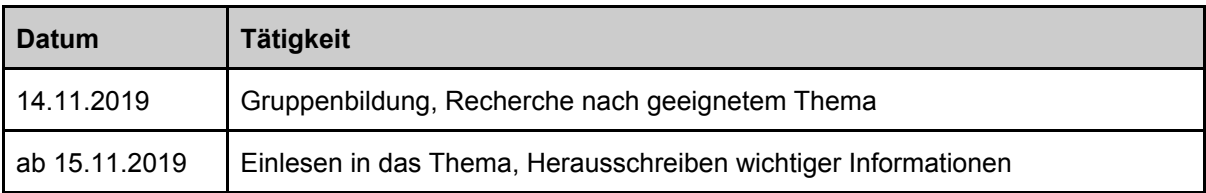

Tabellarisch wird noch einmal grob der zeitliche Ablauf dieser Arbeit aufgeführt:

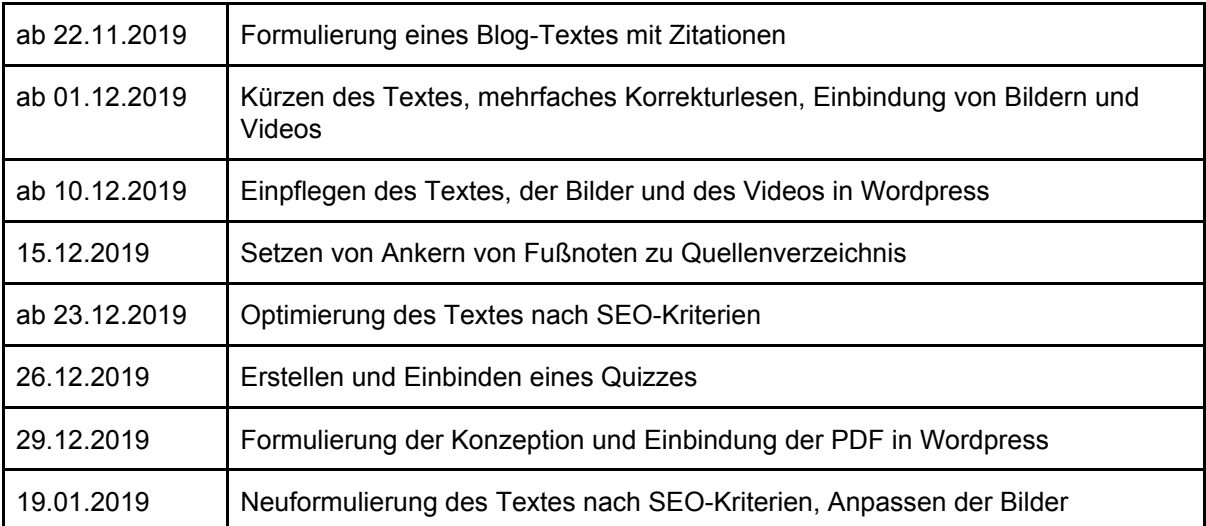